## Załącznik nr 10 do Umowy

## **MODFIKACJA**

## CZAS REAKCJI

1. Wykonawca podejmuje prace Serwisowe na podstawie Zgłoszenia Serwisowego w narzędziu HelpDesk oraz dokonuje weryfikacji i kwalifikacji statusu wskazanego przez Zamawiającego.

2. Zmiana kwalifikacji statusu Zgłoszenia Serwisowego wymaga pisemnego uzasadnienia oraz powiadomienia Zamawiającego.

3. Zamawiający dołoży wszelkich starań w celu umożliwienia Wykonawcy dokonania naprawy zgłoszonych Błędów Programu, a w szczególności zapewni przedstawicielom Wykonawcy zdalny dostęp do HIS Zamawiającego.

4. Wykonawca nie ponosi odpowiedzialności za nie usunięcie Błędu Programu, spowodowane niewypełnieniem przez Zamawiającego obowiązków wymienionych w pkt 3.

5. Ewentualna odmowa zapewnienia dostępu do Programu winna zostać dokonana w formie pisemnej i niezwłocznie przedstawiona Wykonawcy wraz z uzasadnieniem,

6. Wykonawca zobowiązuje się do świadczenia usług opieki serwisowej Użytkownikowi poprzez bezpośredni przyjazd do lokalizacji Użytkownika bądź połączenie zdalne, lub jako konsultacje telefoniczne, w terminie ustalonym przez Strony w czasie pracy serwisu Wykonawcy, tj. w dni robocze w godzinach od 8.00 do 18.00. Konsultacje telefoniczne mogą być realizowane tego samego dnia, jeśli zgłoszenie, wpłynęło do Wykonawcy do godz. 16.00 w dniu roboczym. Zgłoszenia, dotyczące połączeń zdalnych lub konsultacji telefonicznych, które wpłynęły do Wykonawcy w dniu roboczym po godzinie 16.00, będą realizowane w następnym dniu roboczym. Zgłoszenia dotyczące usług świadczonych poprzez bezpośredni przyjazd do lokalizacji Użytkownika, będą realizowane w terminie ustalonym przez Strony.

7. Wykonawca, celem efektywnego wykonania zadań związanych z usuwaniem Błędu Programu, w jak najkrótszym czasie dokona starań zmierzających do zminimalizowania ich skutków poprzez określenie działań naprawczych możliwych do podjęcia przez personel własny Wykonawcy lub personel własny Zamawiającego.

8. Wykonawca dołoży starań, aby podjęcie działań dotyczących usunięcia Błędu Programu nastąpiło w możliwie krótkim czasie tak, aby uciążliwość spowodowana jej istnieniem była dla Zamawiającego jak najmniej kłopotliwa, nie dłużej jednak niż:

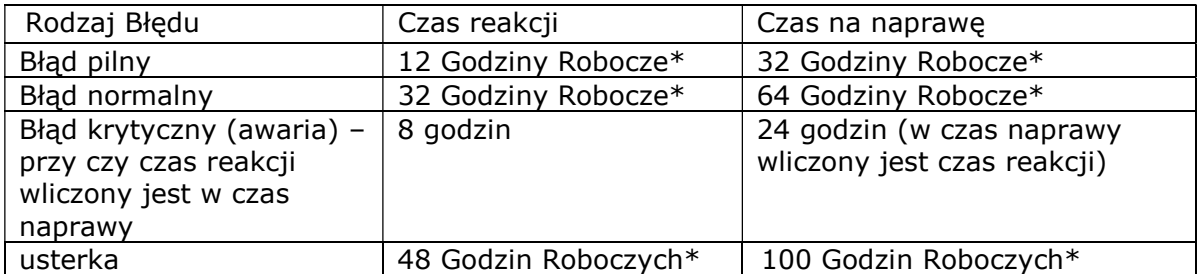

(\* - Godziny Robocze – godziny od 8.00 do 18.00 w dni robocze od poniedziałku do piątku, z wyłączeniem dni ustawowo wolnych od pracy.),

9. Od momentu przyjęcia Zgłoszenia Serwisowego przez Wykonawcę w przypadku, gdy naprawa może być wykonana z wykorzystaniem zdalnego dostępu. Terminu usunięcia Błędu Systemu rozpoczyna swój bieg:

a) z chwilą potwierdzenia przez Wykonawcę przyjęcia Zgłoszenia Serwisowego, poprzez nadanie numeru zgłoszenia.

b) od chwili zapewnienia Wykonawcy zdalnego dostępu w przypadku, Termin ten ulega odpowiedniemu przesunięciu w sytuacji, gdy dopiero po potwierdzeniu Zgłoszenia Serwisowego Wykonawca otrzyma zdalny dostęp do Systemu, od Zamawiającego i liczony jest od chwili otrzymania zdalnego dostępu.

c) w przypadku istnienia przeszkód w realizacji Zgłoszenia Serwisowego niezależnych od Wykonawcy – z chwilą ich ustąpienia lub usunięcia przez Zamawiającego,

d) w innych przypadkach – zgodnie z postanowieniami niniejszego Załącznika.

- e) Ilekroć mowa w niniejszym Załączniku o:
	- "Bład oznacza to Błędy Pilne, Błędy Normalne i Błędy Krytyczne oraz Usterki oprogramowania.
	- Błąd Pilny oznacza to Błąd oprogramowania, uniemożliwiający prawidłowe użytkowanie oprogramowania lub jego części, który nie prowadzi do zatrzymania eksploatacji oprogramowania.
	- Bład Normalny– oznacza to powtarzalne działanie oprogramowania niezgodne z jego dokumentacją użytkową, uniemożliwiające wykonanie części jego funkcji.
	- Bład Krytyczny oznacza to nieprawidłowość oprogramowania, która prowadzi do zatrzymania eksploatacji oprogramowania, utraty danych lub naruszenia ich spójności, w wyniku którego niemożliwe jest prowadzenie bieżącej działalności przy użyciu oprogramowania.
	- Usterka oznacza działanie oprogramowania niezgodne z dostarczoną do niego dokumentacją, nie uwzględnianie przez to oprogramowanie znanych błędów platformy sprzętowej lub błędów w oprogramowaniu narzędziowym lub stanowiskowym, nie uniemożliwiające jednak wykonania jego funkcji.".

10. Czas usunięcia zostaje automatycznie wydłużony o czas przetwarzania na komputerze, jeżeli czas ten przekracza 8 godzin np. w wyniku archiwizacji, migracji lub kopiowania baz danych. Przedłużenie powinno być każdorazowo udokumentowane.

11. Realizacja Zgłoszenia w terminach podanych w pkt. 7 obowiązuje, jeżeli przyczyna Zgłoszenia Serwisowego leży po stronie Wykonawcy.

12. W przypadku, jeżeli przyczyna Zgłoszenia Serwisowego nie jest związana bezpośrednio z Błędem Programu, czas realizacji Zgłoszenia biegnie od chwili wykonania realizacji innych czynności niezbędnych do przywrócenia stanu funkcjonalności.

13. W przypadku, gdy realizacja Zgłoszenia wymaga wyjazdu do lokalizacji Zamawiającego, Strony ustalą datę i godziny wykonania usługi.

14. Zamawiający zostanie poinformowany poprzez narzędzie HelpDesk przez Wykonawcę o ustalonych przyczynach Błędu celem uniknięcia w przyszłości podobnych zdarzeń.

15. Wykonawca zastrzega sobie prawo rozwiązywania szczególnie złożonych problemów w drodze update.

16. Strony zapewnią wzajemną współpracę na etapie testowania Programu w warunkach rzeczywistych w jednostkach organizacyjnych Zamawiającego, które zmierza do eliminacji Błędu Programu.

17. Realizację Zgłoszenia Serwisowego uznaje się za zakończoną z chwilą zmiany Statusu na zrealizowane w narzędziu HelpDesk.